## 1. Introducción  $\overline{9}$

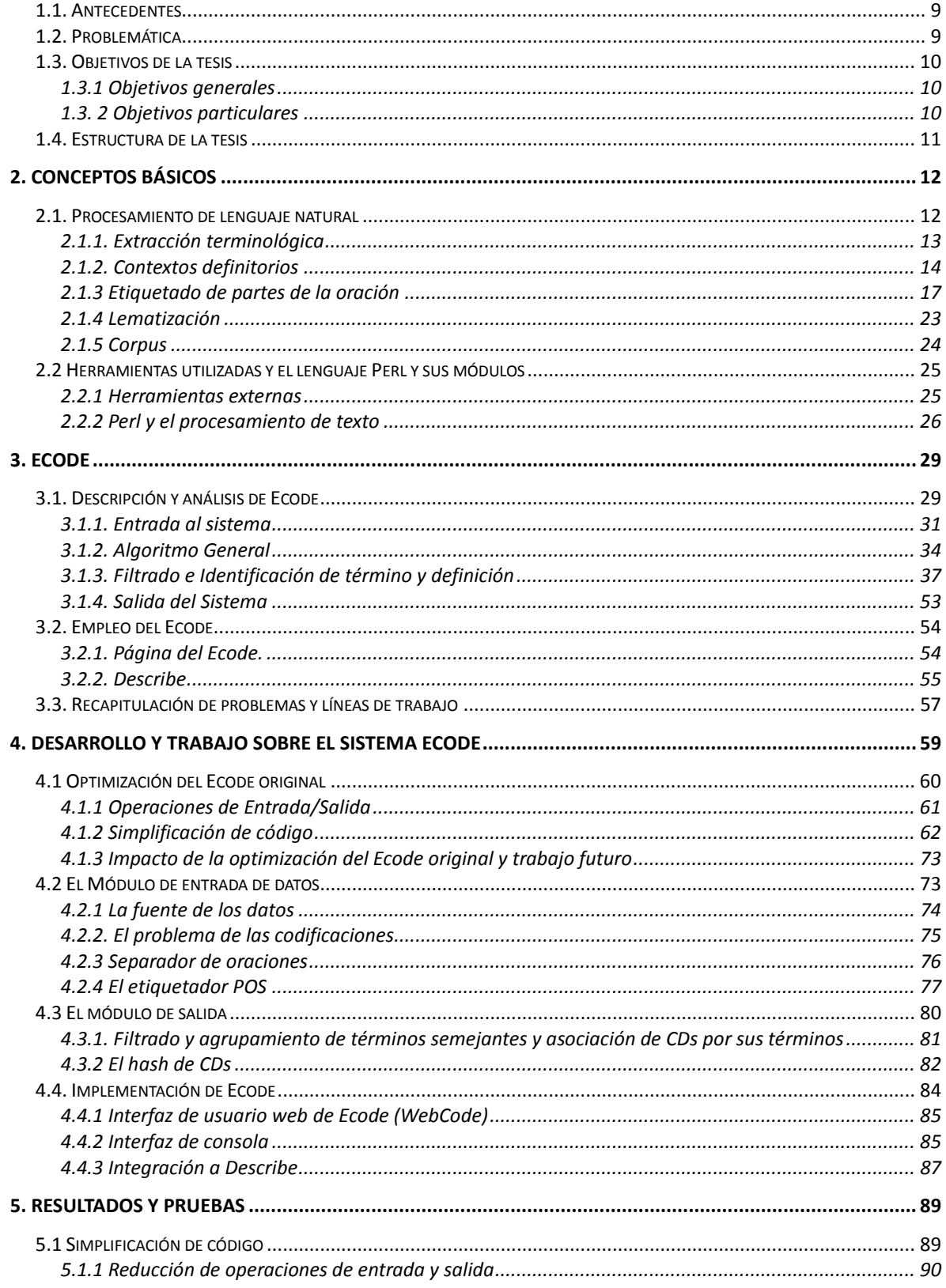

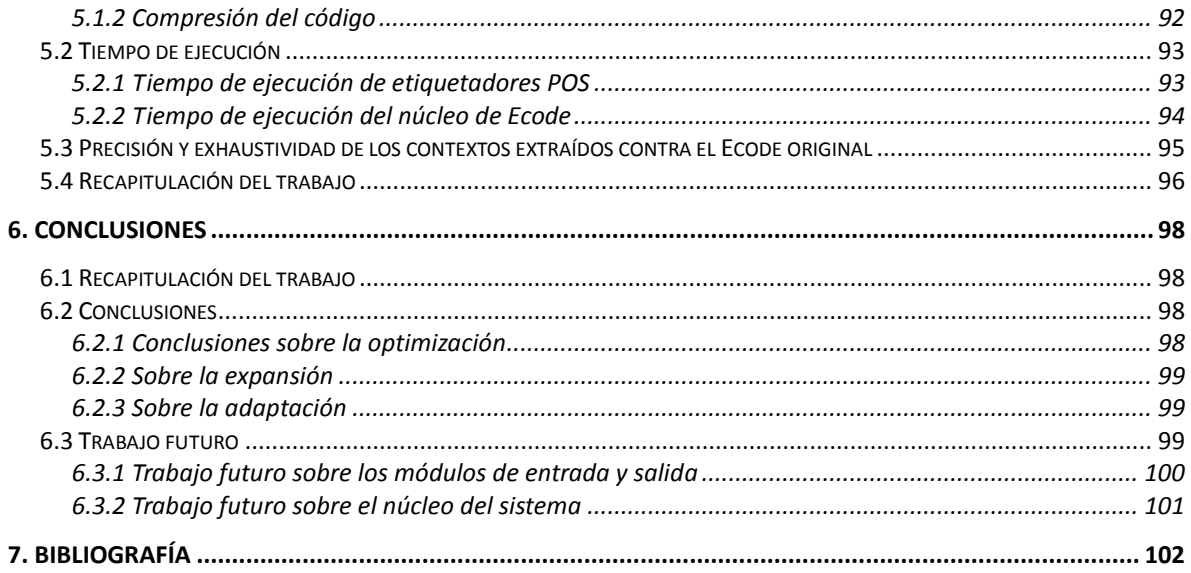

## Índice de figuras

2.1 Estructura de un CD

2.2 Un árbol de decisión de TreeTagger

2.3 Árbol de sufijos de longitud tres

3.1 Panorama general de la arquitectura de Ecode

3.2 Extracción de candidatos a CD

3.3 Filtro de candidatos no relevantes

3.4 Identificación de términos y definiciones

3.5 Árbol de decisión para la identificación de términos y definiciones

3.6 Evaluación de CDs

3.7 Esquema del sistema Describe

3.8 Flujo del Sistema Describe

4.1 Panorama final del Ecode

4.2 El módulo de entrada de Ecode

4.3 El módulo de salida de Ecode

4.4 Ejemplo de agrupamiento de términos semejantes

4.5 Interacción de Ecode con la base de datos de Describe

5.1 Formulas de precisión y exhaustividad

## Índice de tablas

2.1 Conjunto de etiquetas del CEMC

2.2 Ejemplo de regla en el algoritmo de Porter

2.3. Número de palabras por lengua y ámbito

3.1 Módulos del Ecode

3.2 Gramáticas de Ecode

3.3 Parámetros de la gramática de patrones verbales

3.4 Reglas de filtrado de contextos no relevantes

3.5 Elementos de la identificación de términos y definiciones

3.6 Inferencias del árbol de decisión

3.7 Reglas de evaluación de término y definición

3.8 Reglas globales de evaluación de CDs

3.9 Ejemplo de términos y de definiciones evaluados

3.10 Resultados de GEN por Tipo de definición y PVD en la página de Ecode

4.1 Archivos agregados a Ecode

4.2 Ocurrencias de operaciones de Entrada/Salida en los módulos de Ecode.

4.3 Herramientas para la extracción de texto

4.4 Excepciones y reglas de separación de oraciones

4.5 Tabla de relación entre etiquetas de etiquetadores

4.6 Reglas de filtrado y agrupamiento de términos semejantes

4.7 Estructura del Hash de CDs

4.8 Argumentos y uso de la interfaz de consola de Ecode

5.1 Ocurrencias de operaciones de Entrada/Salida en los módulos de Ecode después de su

optimización

5.2 Número de líneas de cada archivo del Ecode original y el final

5.3 Comparación de tiempos de ejecución de etiquetadores POS

5.4 Comparación de tiempos de ejecución del Ecode original contra el producto de la optimización

5.5 Resultados globales por CDs

5.6 Resultados de precisión y exhaustividad